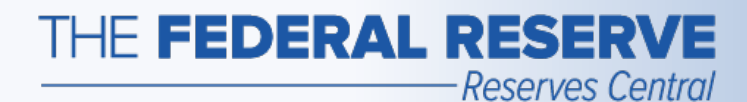

# Term Deposit Facility (TDF)

*Follow this Step-by-Step Guide to learn more about the fixed-rate operations in the TDF application.*

*July 2020*

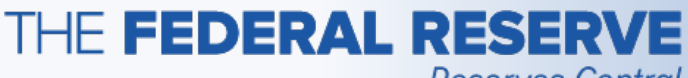

**Reserves Central** 

## Fixed-Rate Operation Timeline

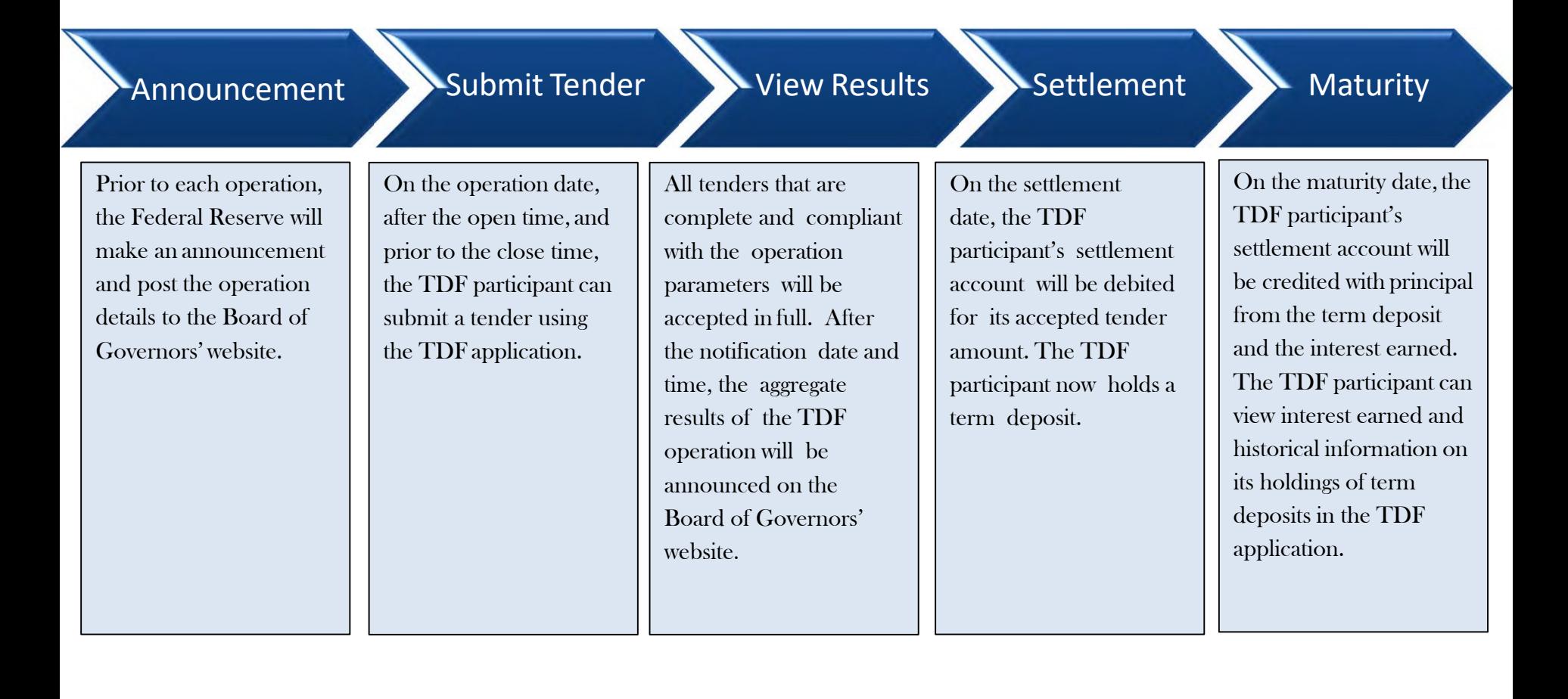

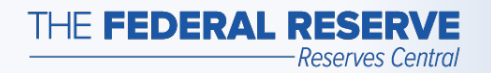

#### Term Deposit Facility page**Access the TDF Application**

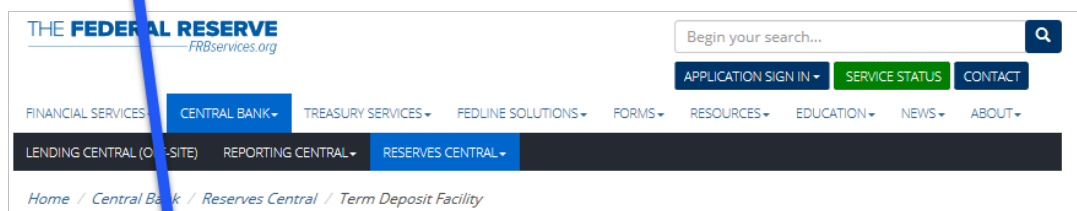

#### **Reserves Central**

**Excess Balance Account** Reserves Central-Reserve ccount Administration Step-by-Step Guide

Reserve Administration Nation **Business Continuity Informat** 

**Forms** 

Resources Service Setup -

#### **Term Deposit Facility**

The Term Deposit Facility is a program through which the Federal Reserve Banks offer interest-bearing term deposits to eligible institutions. A term deposit is a deposit with a specific maturity date. The Term Deposit Facility was established to facilitate the conduct of monetary policy by providing a tool that may be used to manage the aggregate quantity of reserve balances held by depository institutions. An increase in term deposits outstanding drains reserve balances because funds to pay for them are removed from the accounts of participating institutions for the life of the term deposit.

#### **Operation Results**

Recent operation results may be found on the Board of Governors' website (Off-site).

An archive of previous operation results may be found on the Board of Governors' website (Off-site).

#### **Term Deposit Facility Operations**

Term deposits may be awarded through a competitive single-price auction format with a non-competitive bidding option, a fixed-rate format at the interest rate specified in advance, or a floating-rate format. The interest rate paid on term deposits awarded through a floating-rate format will be the operation effective interest rate, which is determined by the average of the daily effective rates over the term of the instrument. The daily effective rate is the sum of the value of the reference rate for that day and the spread rate for the operation.

#### • Term Deposit Facility Overview (PDF)

Please refer to the Board of Governors' website (Off-site) for all press releases related to the Term Deposit Facility.

To receive notices of upcoming Term Deposit Facility operations and summary results, please complete the Email Notification form (Off-site). Please note that credentialed Term Deposit Facility participants will automatically receive all email notifications.

#### **Term Deposit Facility Application**

ick the button below to access the Term Deposit Facility application.

Term Deposit Facility Secure Logor

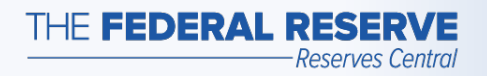

## Participant Home Page

#### Example: No Operations are available

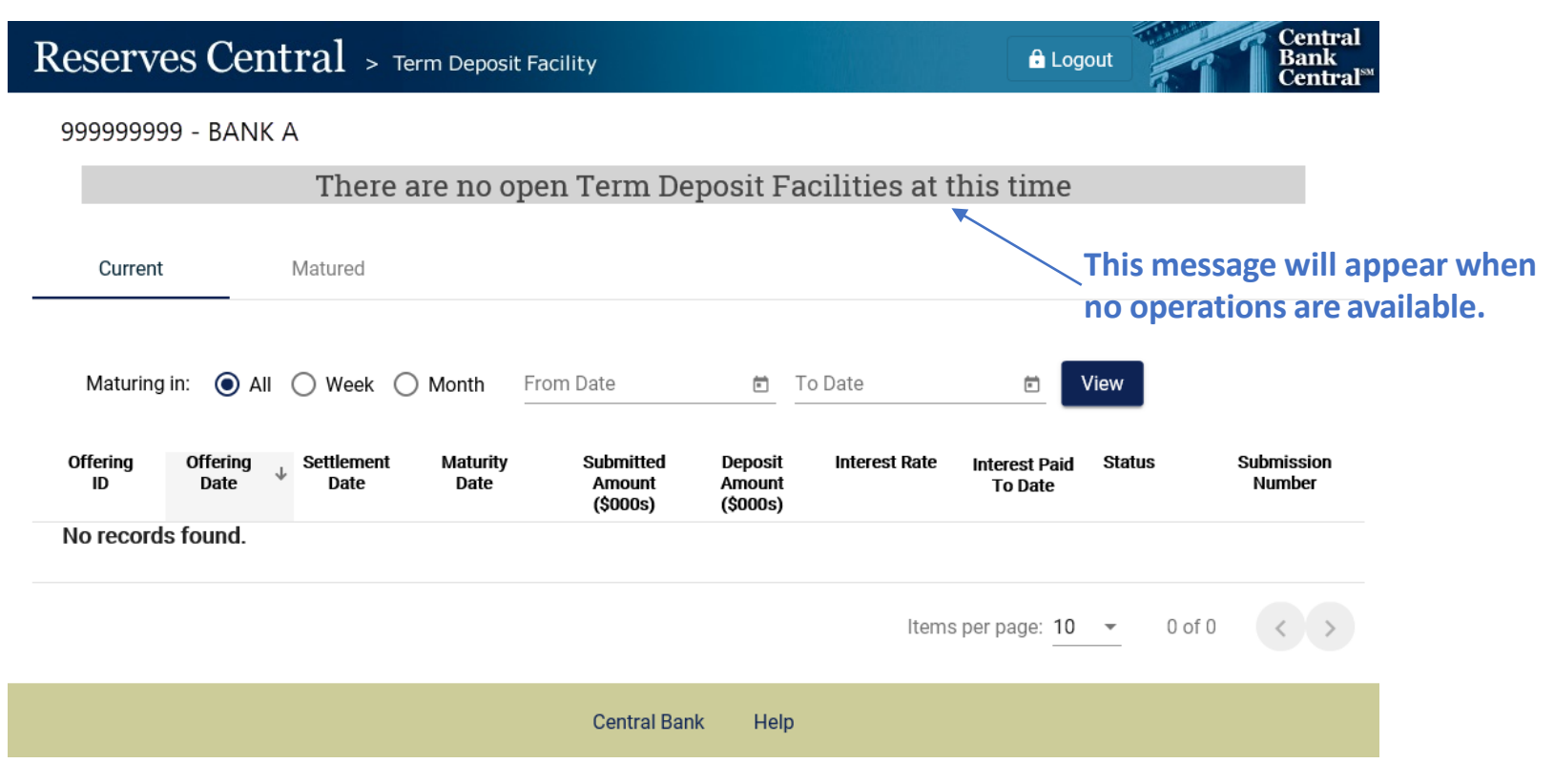

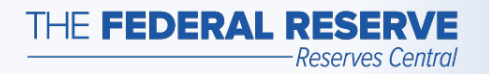

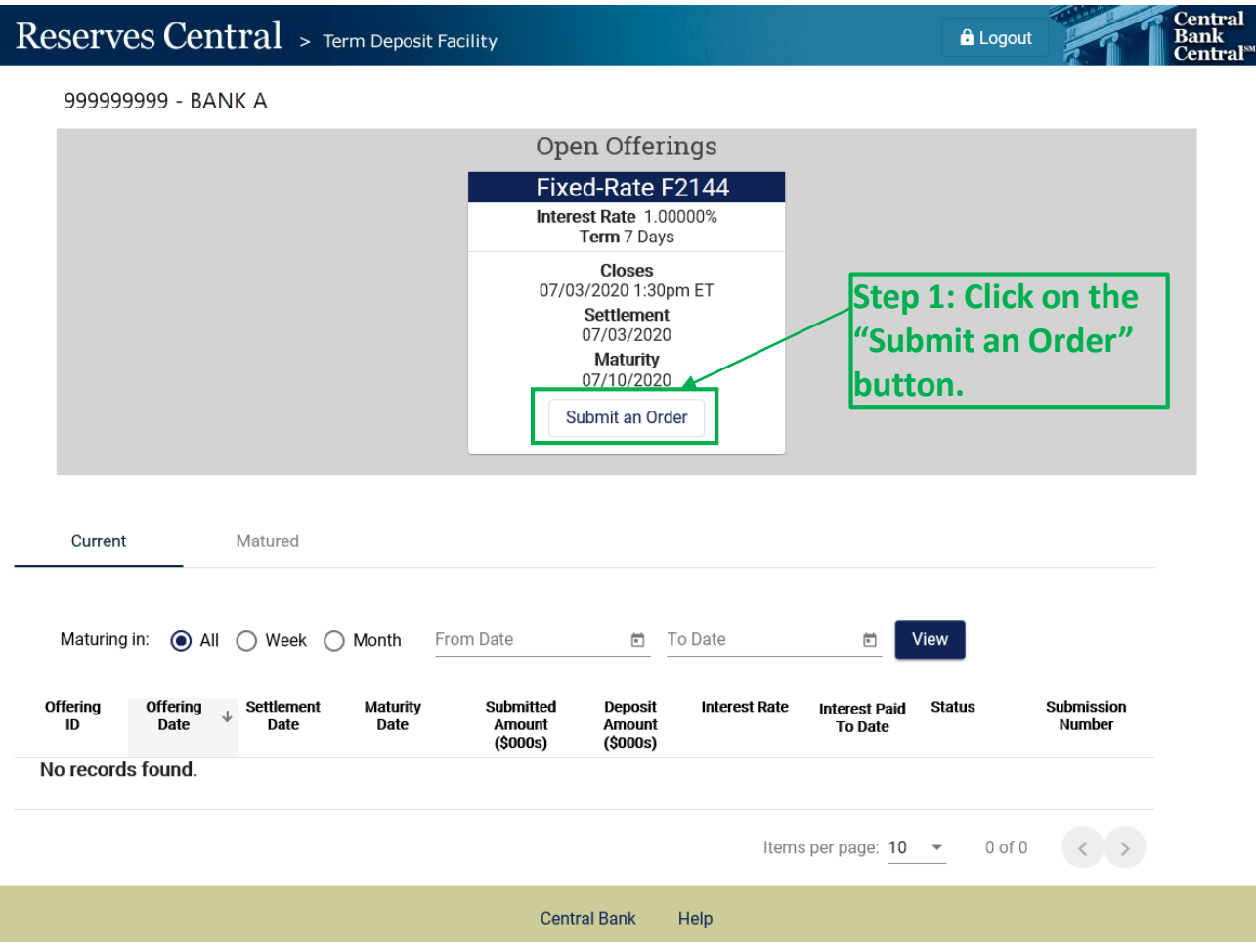

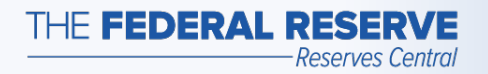

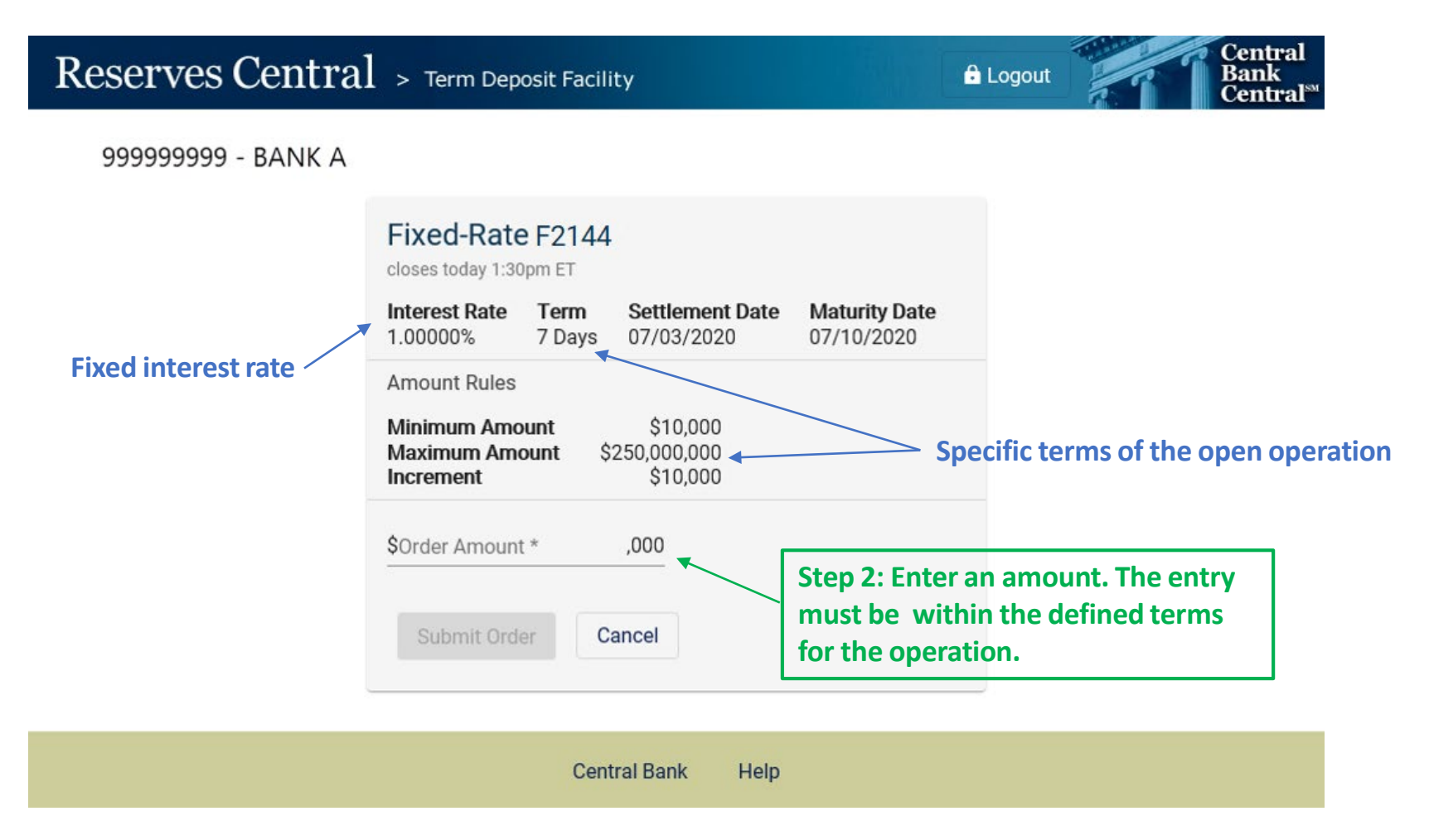

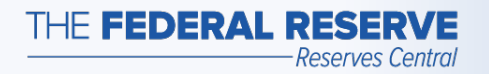

**Central** Reserves Central > Term Deposit Facility **Bank A** Logout Central™ 999999999 - BANK A Fixed-Rate F2144 closes today 1:30pm ET **Settlement Date Maturity Date Interest Rate** Term 7 Days 07/03/2020 07/10/2020 1.00000% **Amount Rules Minimum Amount** \$10,000 **Example of a fixed-rate tender that Maximum Amount** \$250,000,000 \$10,000 Increment **has been entered** Order Amount \* Ś 100000,000 **Step 3: Click on "Submit Order" to**  Submit Order Cancel **submit the tender.**

**Central Bank** 

Help

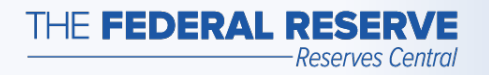

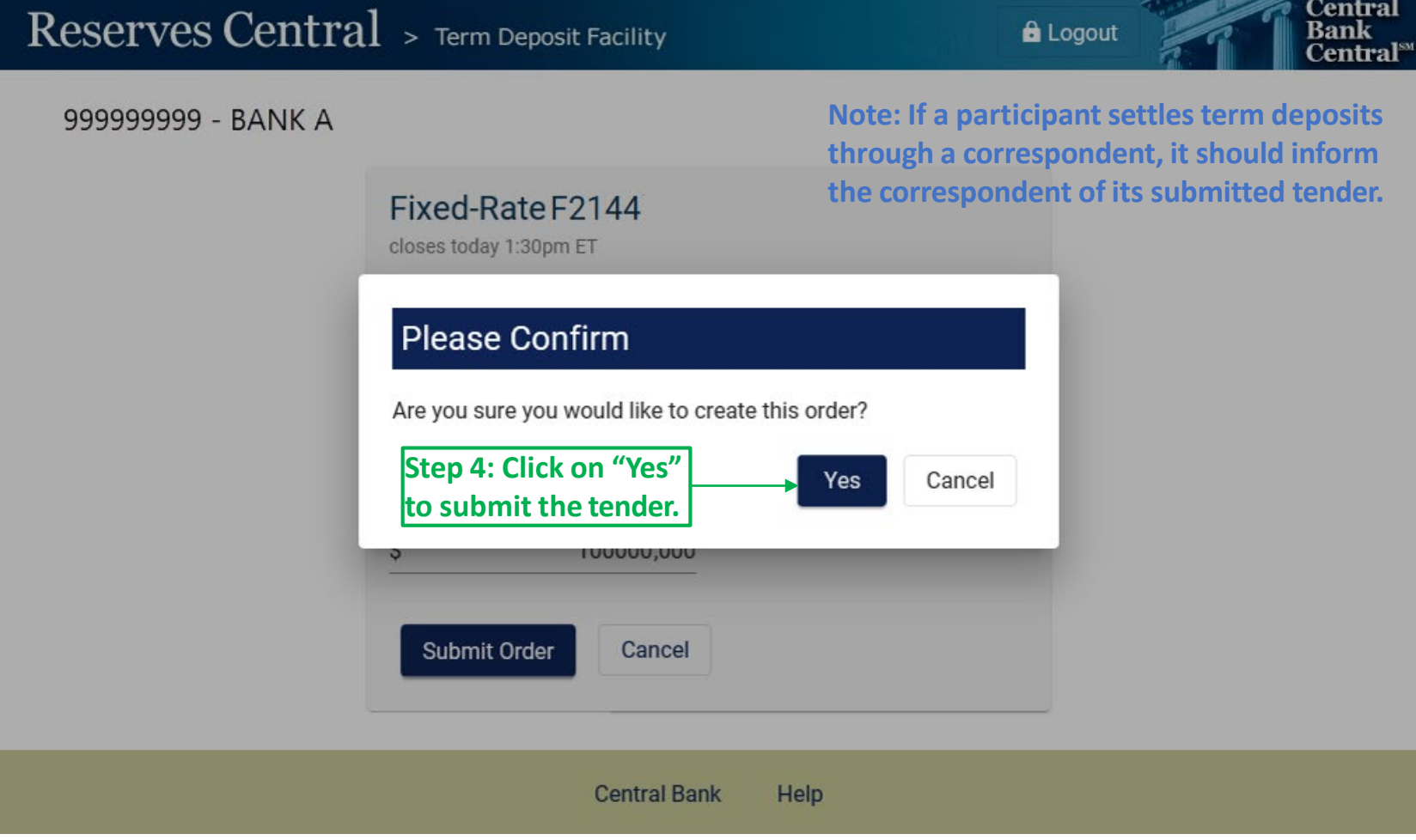

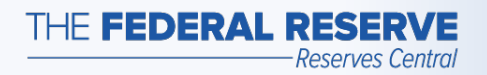

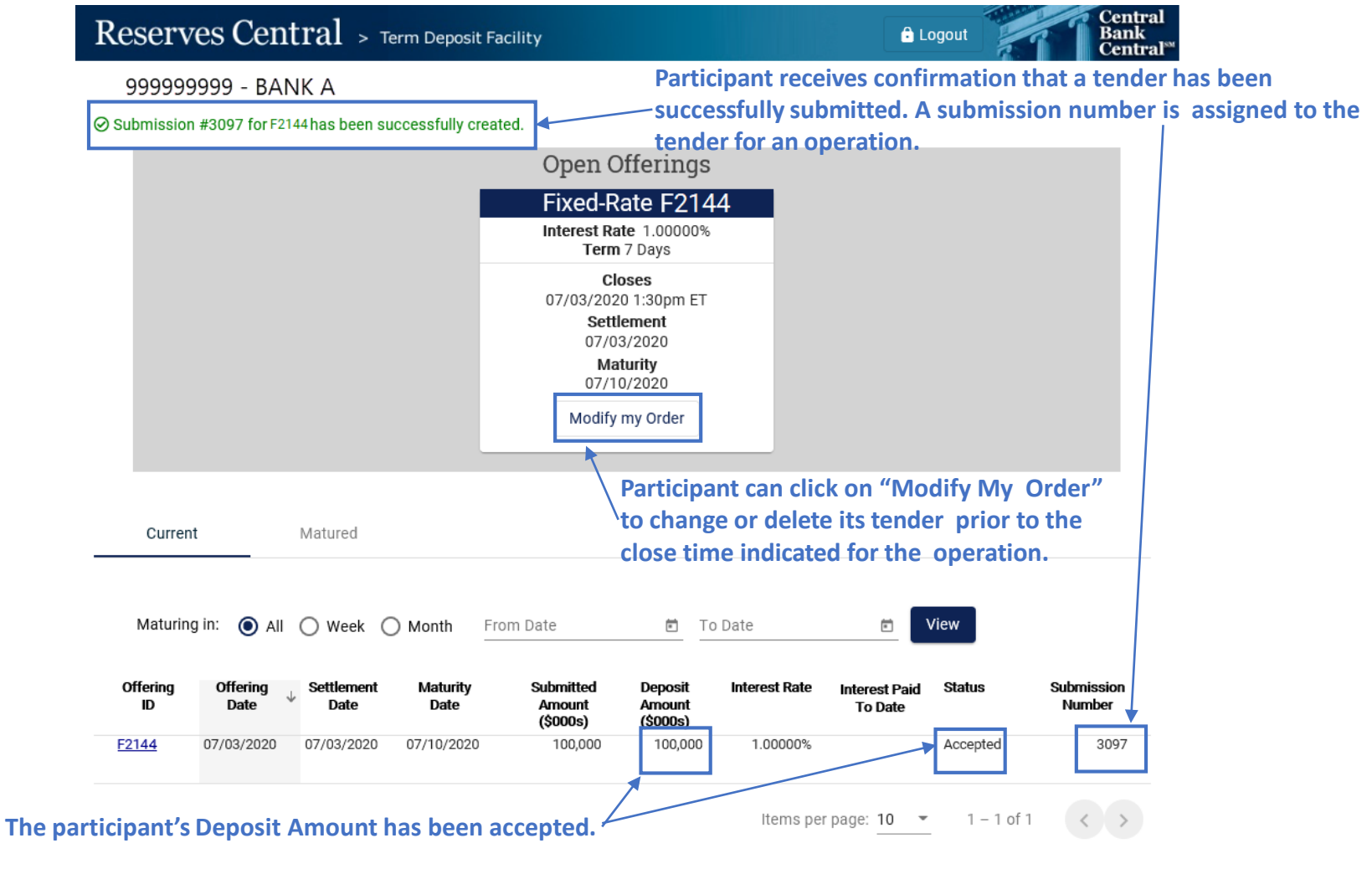

Help

**Central Bank** 

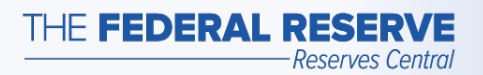

## View Results: Close Time

Reserves Central > Term Deposit Facility

**A** Logout

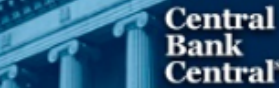

999999999 - BANK A

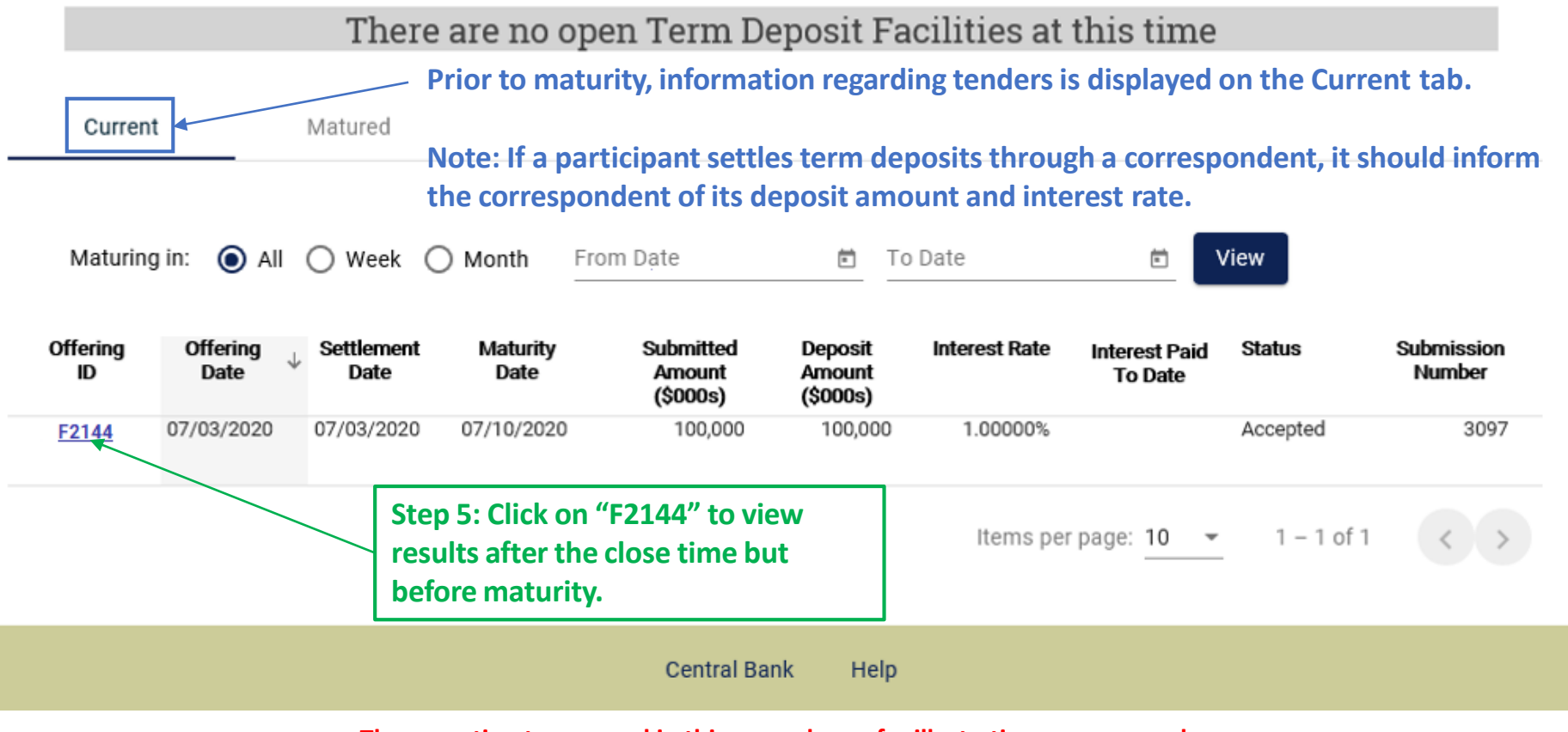

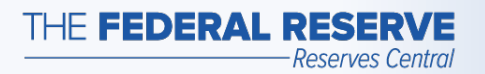

## View Results: Close Time

Reserves Central > Term Deposit Facility

**A** Logout

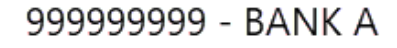

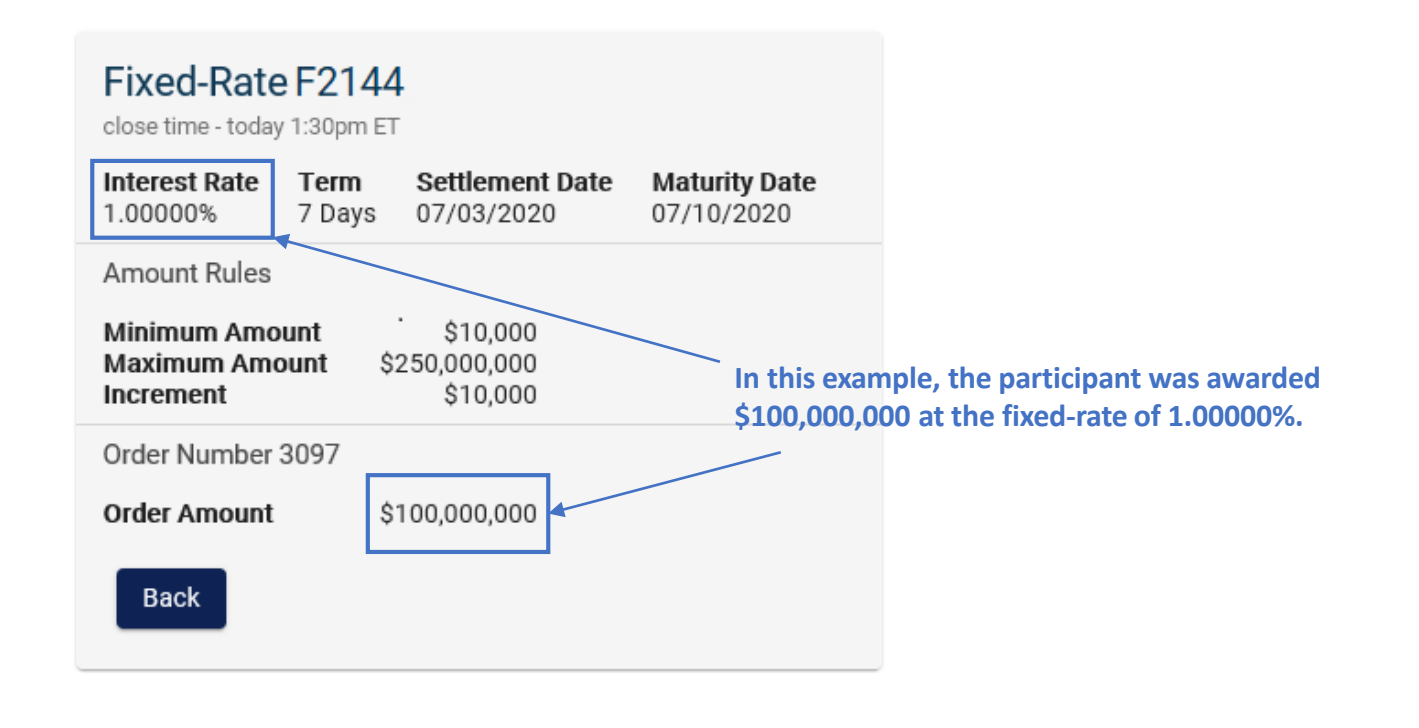

**Central Bank** Help

**The operation terms used in this example are for illustrative purposes only.**

**Central** 

Bank **Central** 

## **Maturity**

Reserves Central > Term Deposit Facility

#### 999999999 - BANK A

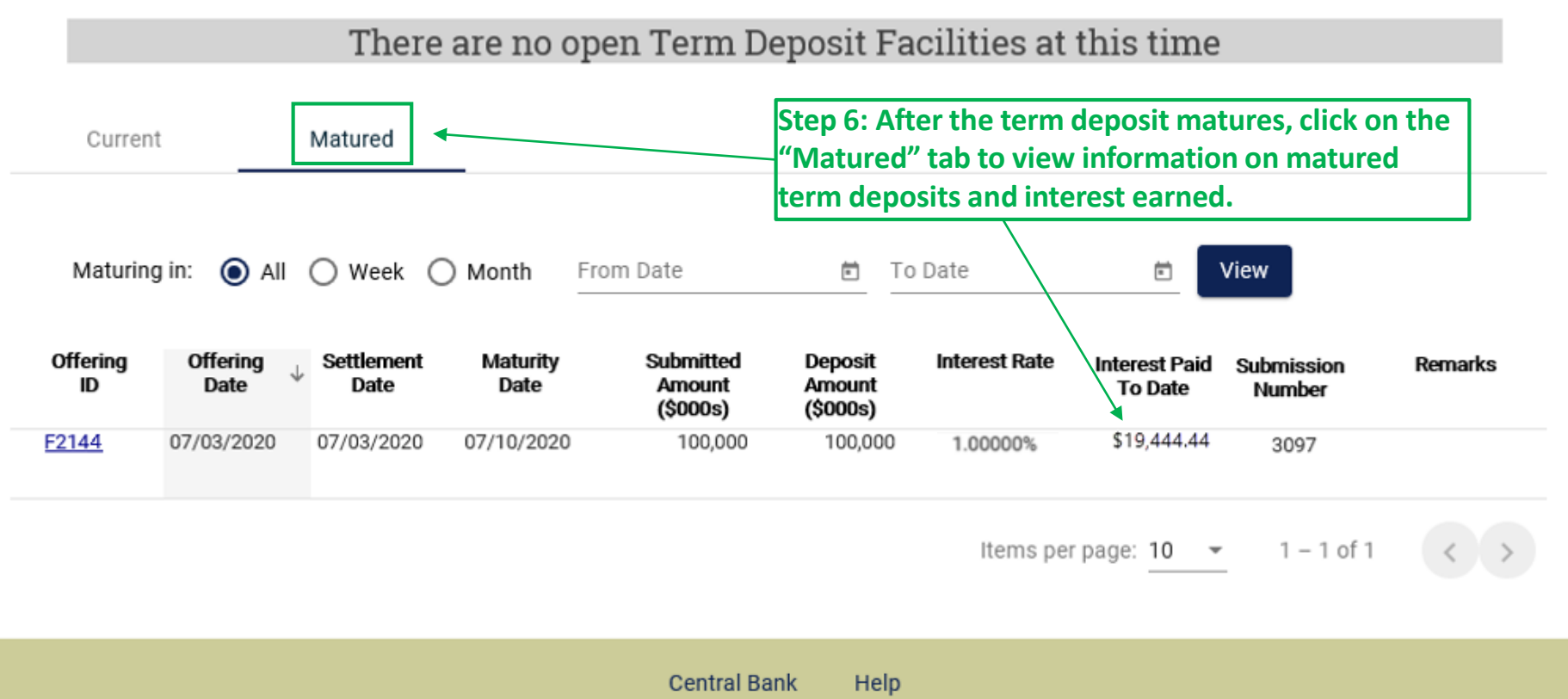

#### **The operation terms used in this example are for illustrative purposes only.**

"Central Bank Central" is a service mark of the Federal Reserve Banks. A complete list of marks owned by the Federal Reserve Banks is available at FRBservices.org.

Central

Bank Central

**A** Logout